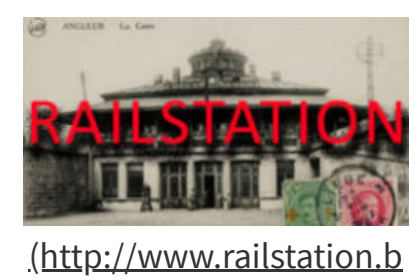

# e/) Point d'arrêt de Lesterny

21 mars 2020

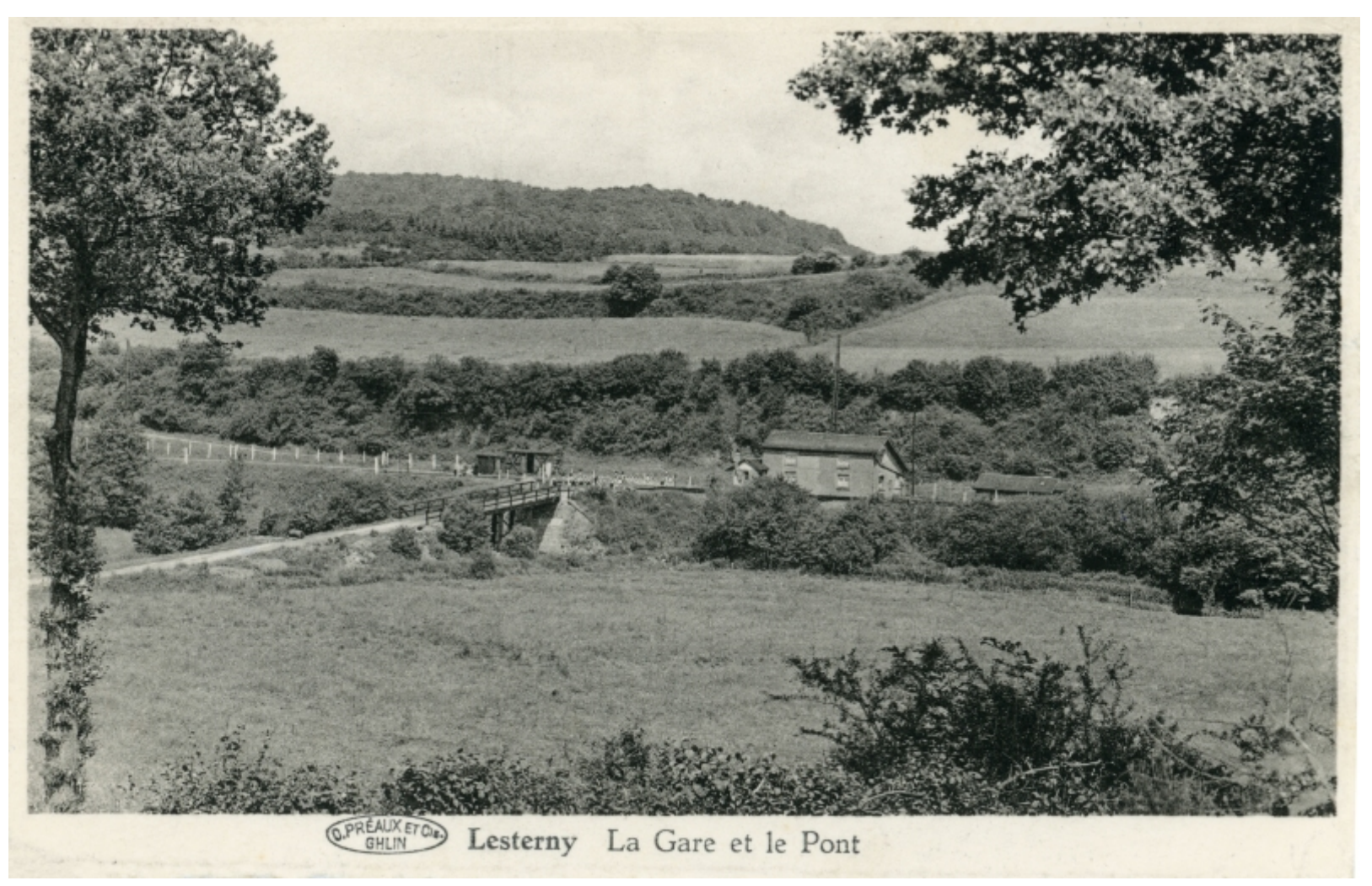

[\(http://www.railstation.be/wp-content/uploads/2020/03/lesterny.jpg\)](http://www.railstation.be/wp-content/uploads/2020/03/lesterny.jpg)

- **Horaire 1897** : ligne 159
- **Horaire 1913** : ligne 162
- **Horaire 1933** : ligne 162
- **Horaire 1937** : ligne 162
- **Horaire 1939** : ligne 162
- **Horaire 1946** : ligne 162
- **Horaire 1949** : ligne 162
- **Horaire 1951** : ligne 162
- **Horaire 1955** : ligne 162
- **Horaire 1958** : ligne 162
- 

**Horaire 1961** : ligne 162 **Horaire 1965** : ligne 162 **Horaire 1971** : ligne 162 **Horaire 1973** : ligne 162 **Horaire 1978** : ligne 162 **Horaire 1980** : ligne 162 **Horaire 1984 IC-IR** : \*\*\* **Horaire 1990** : \*\*\* **Horaire 1999/2000** : \*\*\* **Horaire 12/2018** : \*\*\*

**Ouverture au public** : 19/11/1888 **Fermeture au public** : 03/06/1984

## **Code** :

#### **Compagnie** : Etat Belge

La ligne 162 a été ouverte par la Grande Compagnie du Luxembourg, mais le point d'arrêt de Lesterny a été ouvert après la nationalisation de 1873.

### **Type** : Point d'arrêt

**Annuaire 1922** : point d'arrêt dépendant de la gare de Grupont **Annuaire 1948** : Point d'arrêt dépendant de la gare de Grupont

#### **En savoir plus :**

Belgische Spoorlijnen – Ligne 162 [\(http://users.telenet.be/pk/lijnen.htm#162\)](http://users.telenet.be/pk/lijnen.htm#162)

Belrail – Ligne 162 [\(http://www.belrail.be/F/infrastructure/lignes/162.html\)](http://www.belrail.be/F/infrastructure/lignes/162.html)

## Rail.lu – Ligne 162 [\(http://rail.lu/lignesbe/162.html\)](http://rail.lu/lignesbe/162.html)

Spoorweggeschiedenis [\(http://spoorweggeschiedenis.quartam.on-rev.com/sthpa.lc?type=dat&id=1111\)](http://spoorweggeschiedenis.quartam.on-rev.com/sthpa.lc?type=dat&id=1111)

Webarchives – Ligne 162 [\(http://wayback.archive.org/web/20080516130438/http://users.pandora.be/brail/lijn/lijn162.htm\)](http://wayback.archive.org/web/20080516130438/http://users.pandora.be/brail/lijn/lijn162.htm)

Wikipédia – Ligne 162 [\(http://fr.wikipedia.org/wiki/Ligne\\_162\\_\(Infrabel\)\)](http://fr.wikipedia.org/wiki/Ligne_162_(Infrabel))

Groupe Histoire collective de Rossignol – « La Mémoire du Rail dans le Sud-Luxembourg » 1987

Jean-Claude Delhez « 150 ans de train en Luxembourg belge 1858 – 2008 » (Editions Weyrich)

Baudouin Dieu, Jean-Luc Vanderhaegen & Walter Pinet « *IC-IR 1984-2004* » – Page 176 (Editions PFT)

Jean Dubuffet « La Ligne du Luxembourg » (CFFL Editions 1997)

#### **En voir plus :**

Gares de la province du Luxembourg (diaporama) [\(http://www.railstation.be/historique/cpostales/cp\\_luxembourg/cp\\_luxembourg.htm\)](http://www.railstation.be/historique/cpostales/cp_luxembourg/cp_luxembourg.htm)

**Horaire 1937 :**

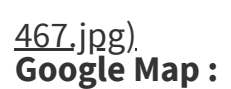

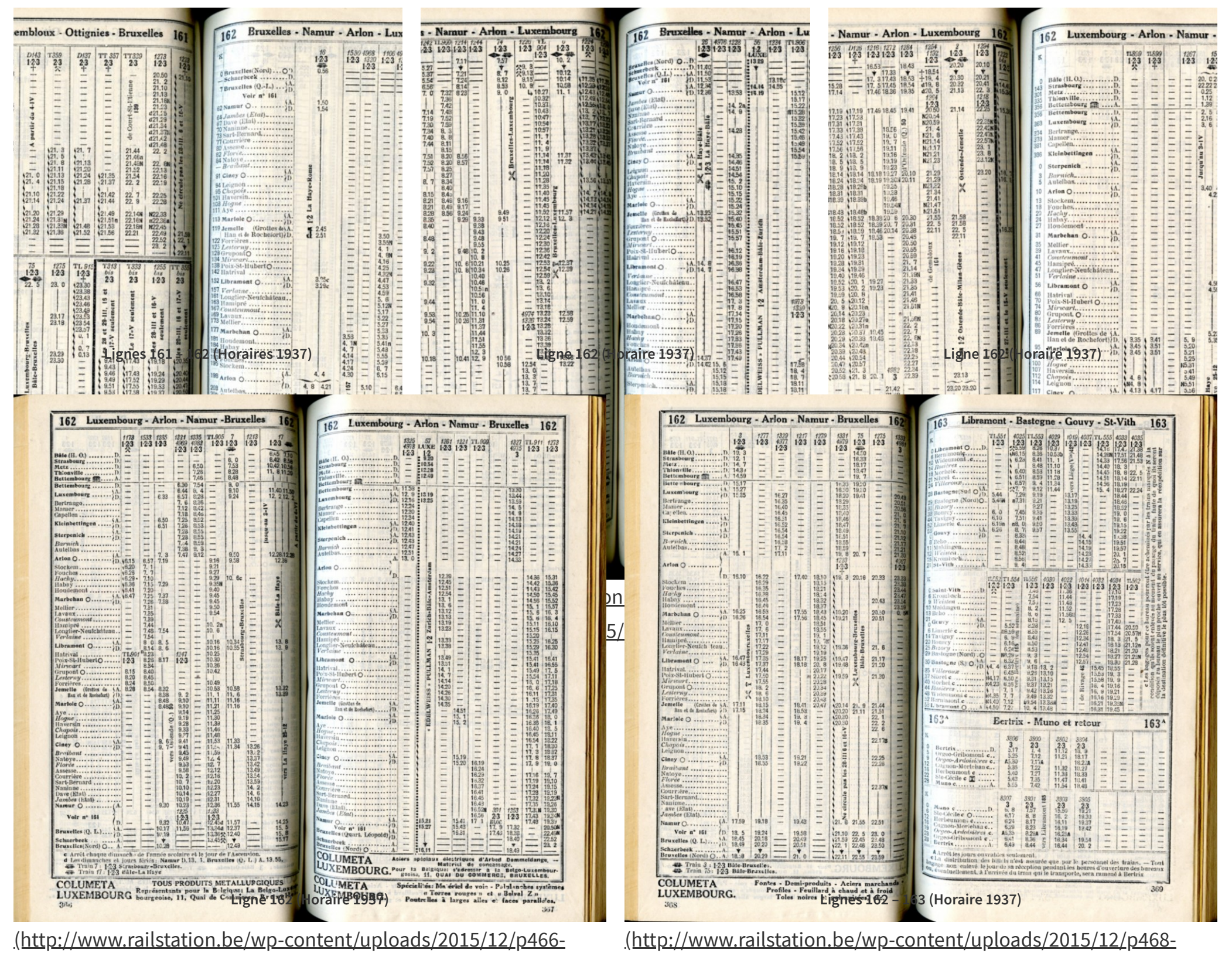

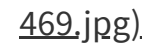

Copyright © 2020 · Stephane Lejeune - Railstation·

# Télécharger l'article en pdf [\(http://www.railstation.be/wp-content/uploads/2020/03/point-darret-de-lesterny-\\_-Railstation.pdf\)](http://www.railstation.be/wp-content/uploads/2020/03/point-darret-de-lesterny-_-Railstation.pdf)

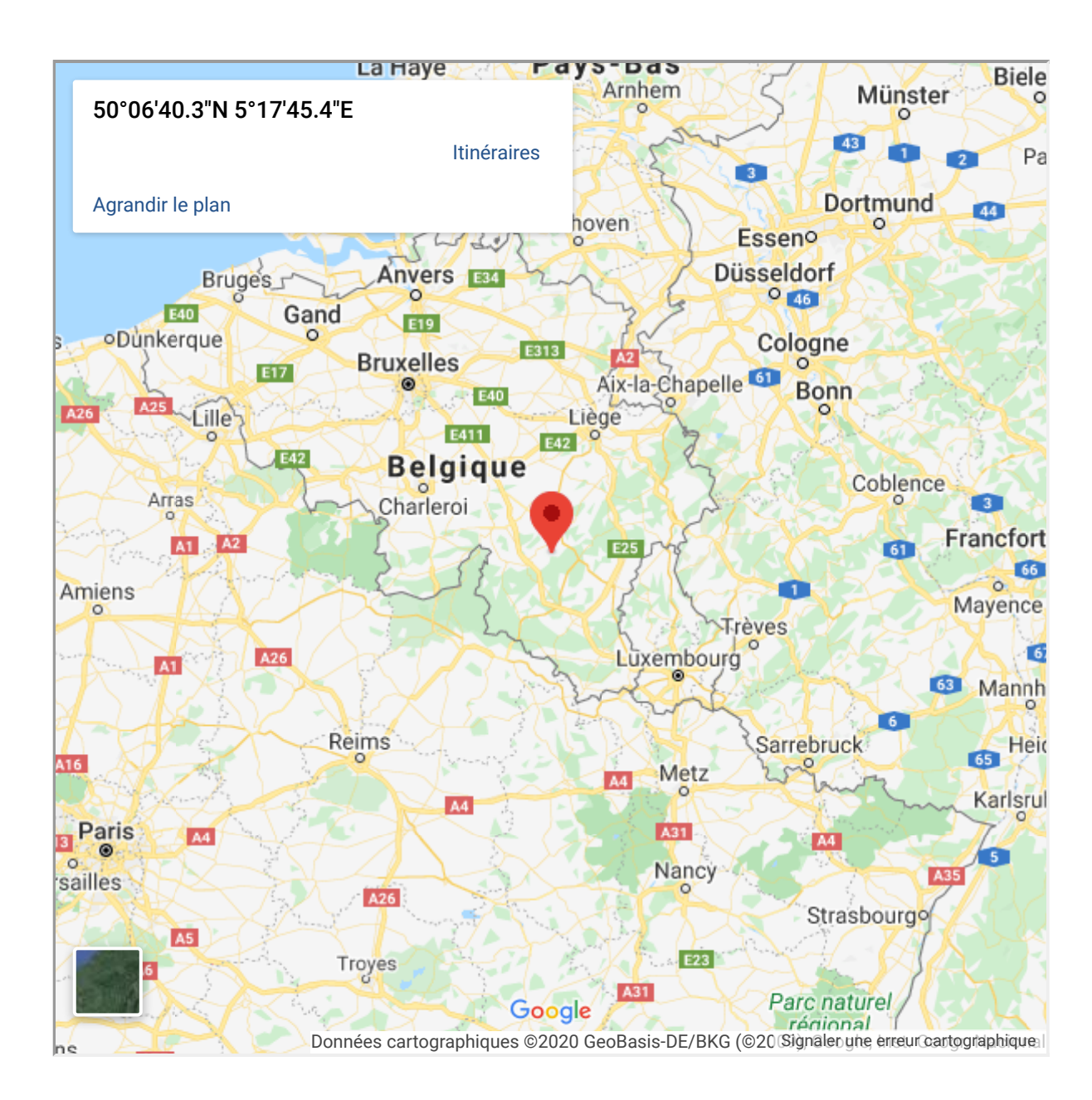